### **Visoka škola strukovnih studija za informacione i komunikacione**

### **tehnologije**

Beograd, Zdravka Čelara 16

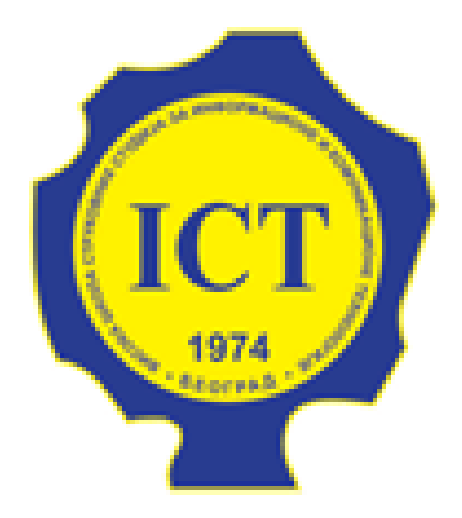

# **DOKUMENTACIJA**

**<https://travelforyou.netlify.com/>**

Predmet: Student:

Web programiranje 1 Anja Tomić, 7/18

Internet tehnologije

Beograd, decembar 2019. god.

### SADRŽAJ

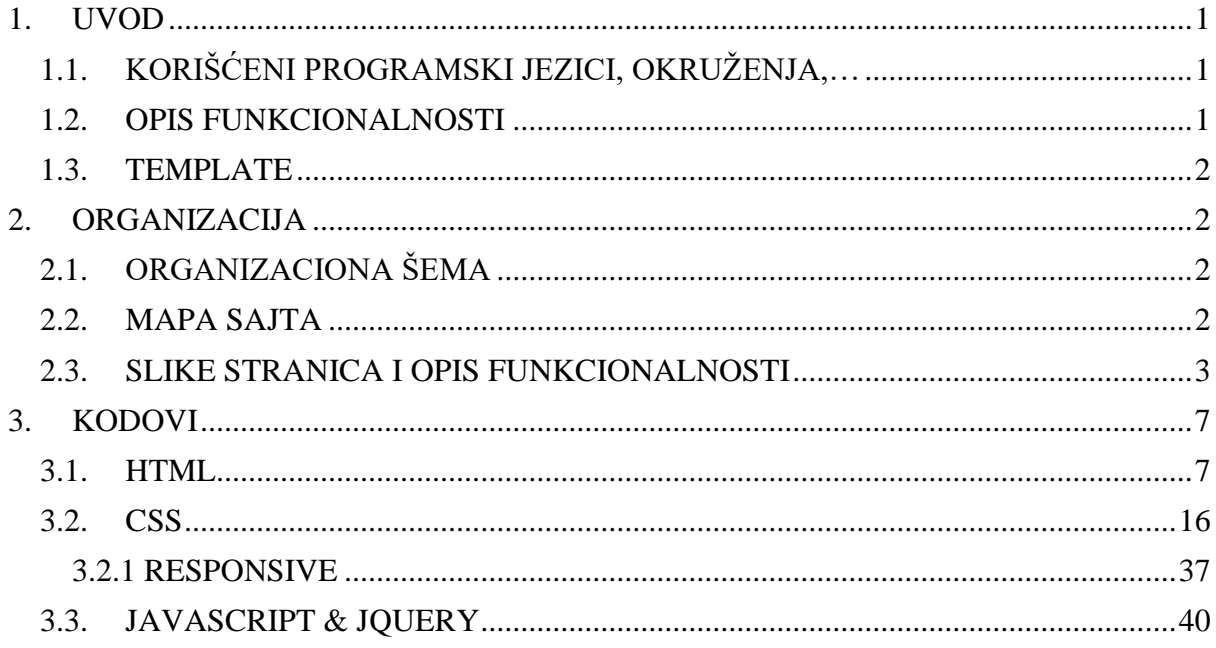

# **1.UVOD**

### <span id="page-2-1"></span><span id="page-2-0"></span>**1.1. KORIŠĆENI PROGRAMSKI JEZICI, OKRUŽENJA,…**

- o HTML5
- o CSS3
- o JavaScript
- o JQuery
- o JQuery LetterFx Plugin
- o JQuery Colorbox Plugin
- o Bootstrap 4.3.1
- o Visual Studio Code
- o Photoshop

### <span id="page-2-2"></span>**1.2. OPIS FUNKCIONALNOSTI**

#### **Sajt ima sledeće funkcionalnosti:**

- o "Hamburger" meni rađen pomoću JavaScript-a
- o Navigacioni meni je dinamičko ispisan putem JavaScripta i prikazuje se na manjim ekranima poput mobilnih telefona kao i uređajima poput manjih tableta, i klikom na njih korisnik može da nađe navigacioni meni, klikom na koji će dalje otići na željenu stranicu. Takođe isti meni se ponavlja i u futeru sajta, i on je dinamički ispisan putem JS-a
- o Sajt je responsive, najpre minimalnom upotrebom bootstrap-a, a onda i media query-jima i optimizovan je za sve uređaje.
- o Dinamičko je ispisana sekcija sa klasama o tome šta klijenti kažu o turističkoj agenciji.
- o Skrolovanjem do neke određene tačke pozadinska boja navigacije se zatamnjava iz razloga što se boje preklapaju I ta promena je izvršena putem jquery biblioteke.
- o Korisnik klikom na svako dugme Read More može da sazna neku dodatnu informaciju o datoj turističkoj agenciji.
- o Klikom na Login koji se nalazi pri samoj navigaciji, korisniku će se putem modala, koji je rađen u JS-u prikazati prozor za logovanje na sam sajt, da bi u kasnijem period mogao da se uloguje i uradi booking za određeno putovanje.
- o Forma za login je validirana, I korisniku će se ukoliko ne bude pravilno upisao neki podataka ispisati greška sa dodatnim objašnjenjem – validacija je rađena putem regularnih izraza
- o Sekcija sa tagovima, koja se nalazi u footeru je ispisana dinamički putem JS-a
- o Skrolovanjem stranice malo nadole, korisniku se u donjem desnom uglu prikazuje pokazivač da može da se klikom na njega za kraće vreme vratitit na sam početak stranice.
- o Plugin-om LetterFx dinamički se ispisuju postepeno slova u samom naslovu pri učitavanju stranice.
- o Slikama u odeljku 'Trip with your favourite holiday destinations' je dodeljen plugin colorbox koji, klikom na bilo koju od slika u navedenoj sekciji prikazuje slajder slika I u gornjem desnom uglu koliko ih ima I koja je po redu. Takođe strelicama levo-desno može da se upravlja slikama.
- o Dinamički je ispisan odeljak o kontakt podacima turističke agencije, kao I odeljak o popularnim destinacijama I jeftinim putovanjima.
- o Glavna kontakt forma je validirana takođe pomoću regularnih izraza, a korisniku klikom na dugme izlazi neko obaštenje o grešci ukoliko nije nešto kako treba uneo. Takođe I odeljak gde korisnik treba da se subscribe-uje je takođe validiran regularnim izrazima.

#### <span id="page-3-0"></span>**1.3. TEMPLATE**

<span id="page-3-1"></span>Za svrhe ovog sajta nije korišćen ni jedan template iz drugih izvora, već je kod pisan samostalno i u nastavku ću vam kroz slike i kod prikazati isti...

# **2.ORGANIZACIJA**

### <span id="page-3-2"></span>**2.1. ORGANIZACIONA ŠEMA**

Sajt je napravljen da bude single-page odnosno index.html stranica. Sve se na njoj dostupno, kao I link ka stranici portfolija, koja se nalazi klikom na link 'Author', u footer-u sajta, na koju ona dalje vodi.

#### <span id="page-3-3"></span>**2.2. MAPA SAJTA**

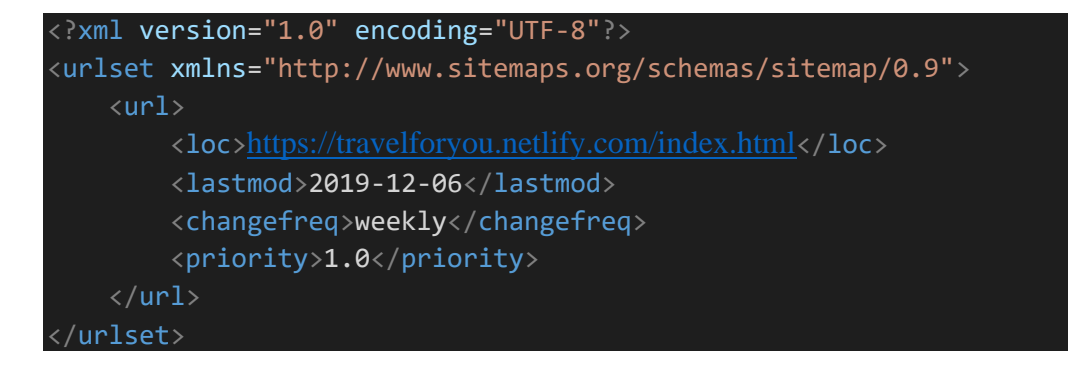

#### <span id="page-4-0"></span>**2.3. SLIKE STRANICA I OPIS FUNKCIONALNOSTI**

*Napomena:* Bootstrap je korišćen kod nekih sekcija samo zbog organizacije sajta i za login formu unutar modala , odnosno nije korišćen njegov JS/JQuery.

#### **HOME stranica**

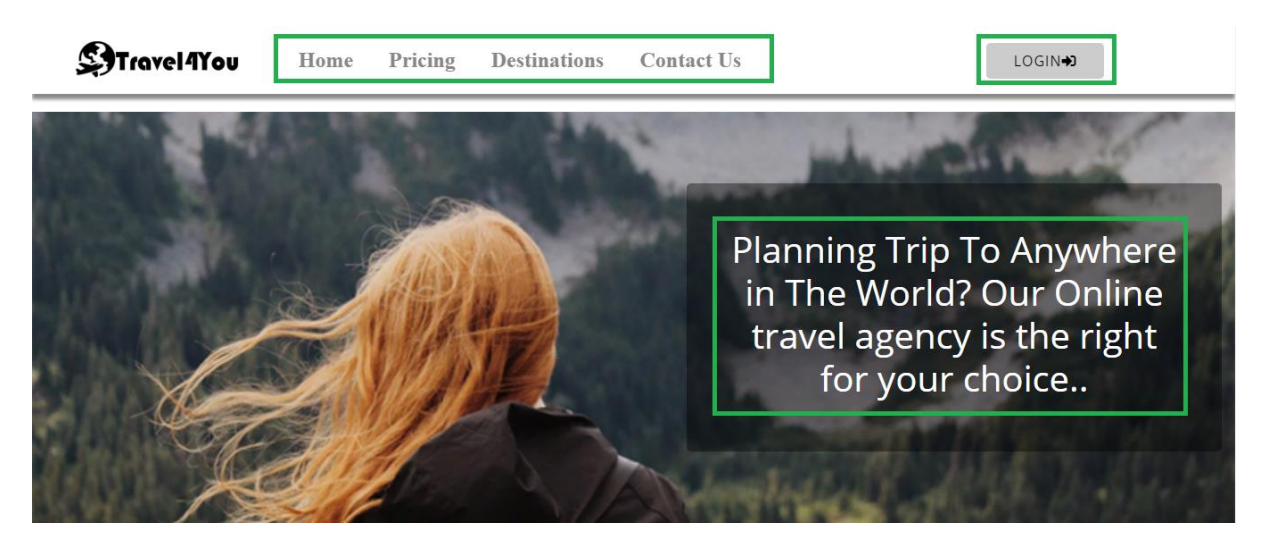

- o Sa slike iznad navigacioni meni zajedno sa logo-om su ispisani dinamički
- o Klikom na dugme login iskoči modal sa formom koju korisnik mora da popuni sa ofgovarajućim podacima da bi mogao kasnije da book-ira svoje mesto. I validacija je rađena regurlarnim izrazima. I to klikom na login. Klikom bilo gde na površini van modala, modal se zatvara.
- o Naslov sa slike se dinamički putem jQuery plugin-a, letterFx-a se pomera s leva nadesno sa nekom tranzicijom u pozadini.

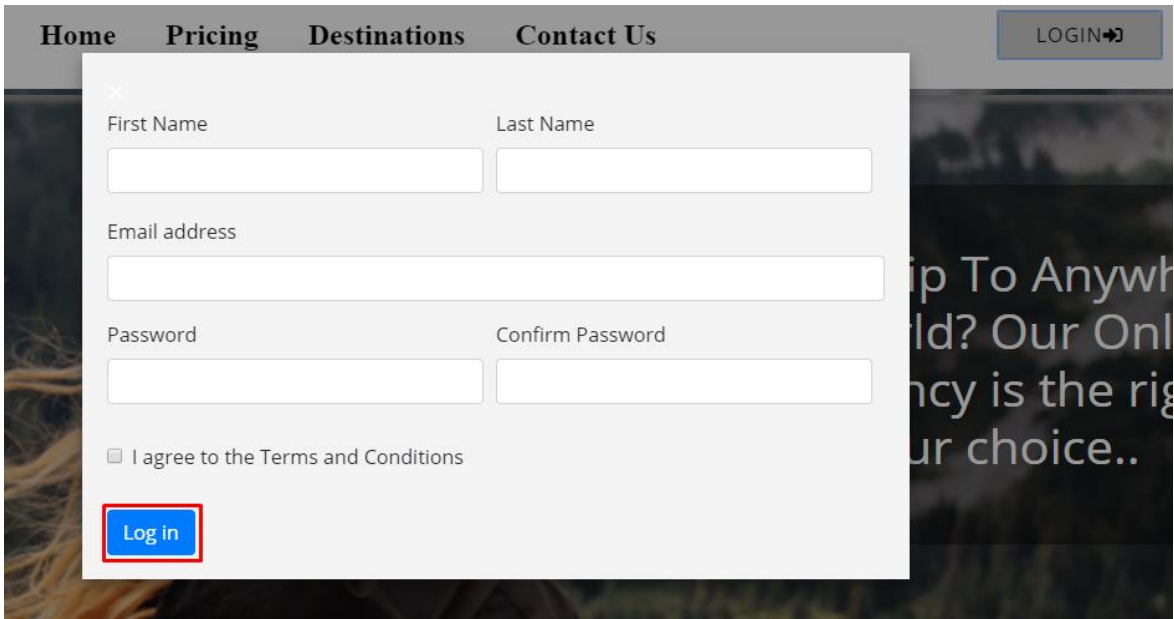

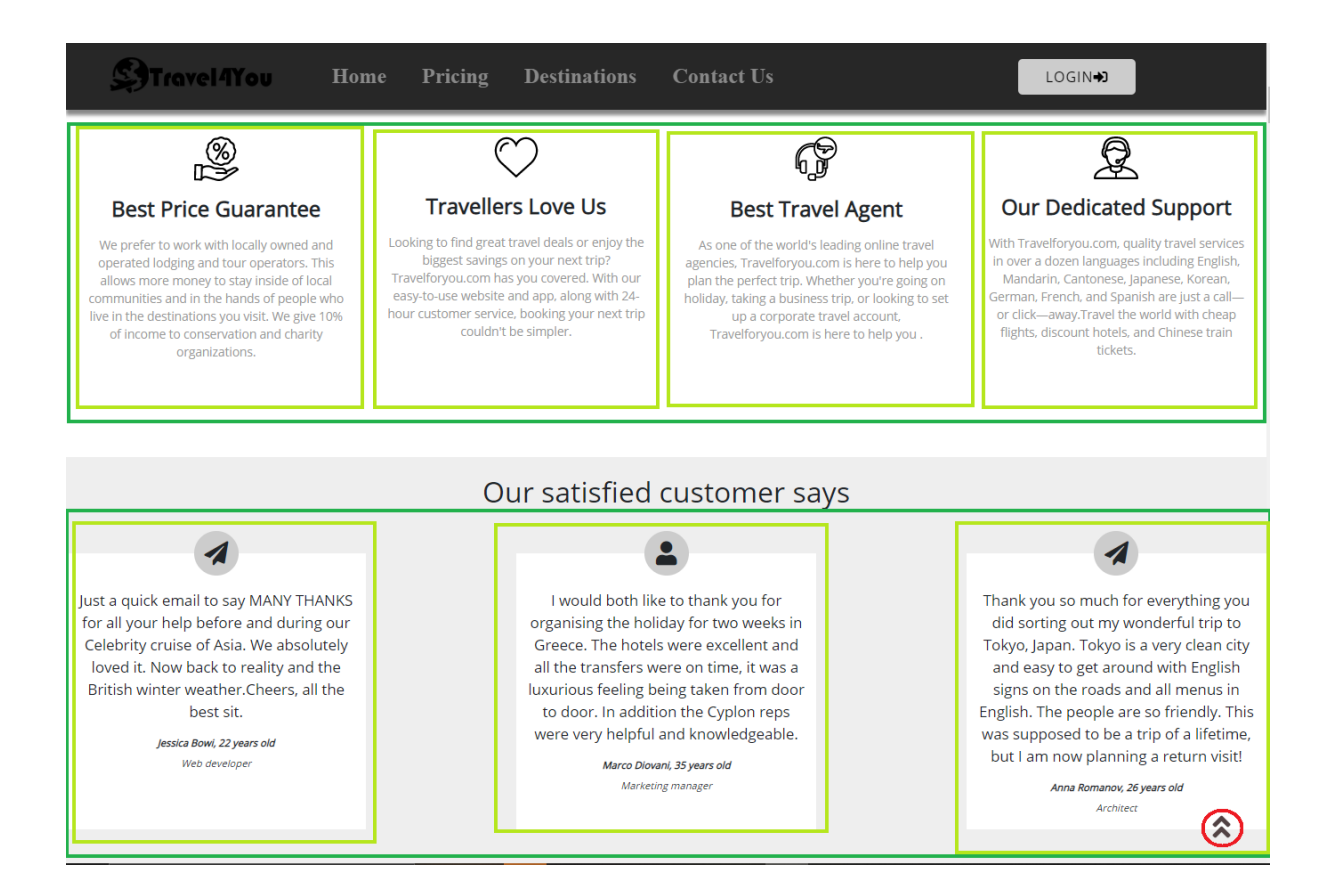

- o Dinamički su ispisane selektovane klase u JS-u
- o BackToTop dugme vraća na sam početak stranice I rađen je u jQuery-ju
- o Meniju sam preko jquery-ja promenila boju pozadine.

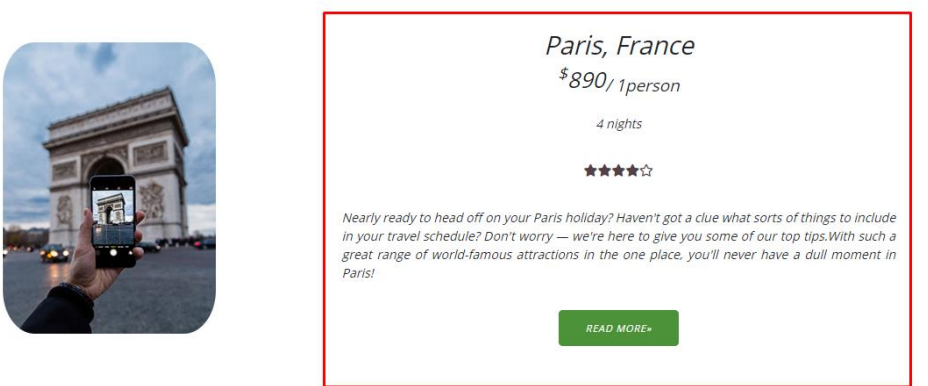

o Klase pored ove slike Pariza, kao I pored ostale 2 slike dinamički su ispisane.

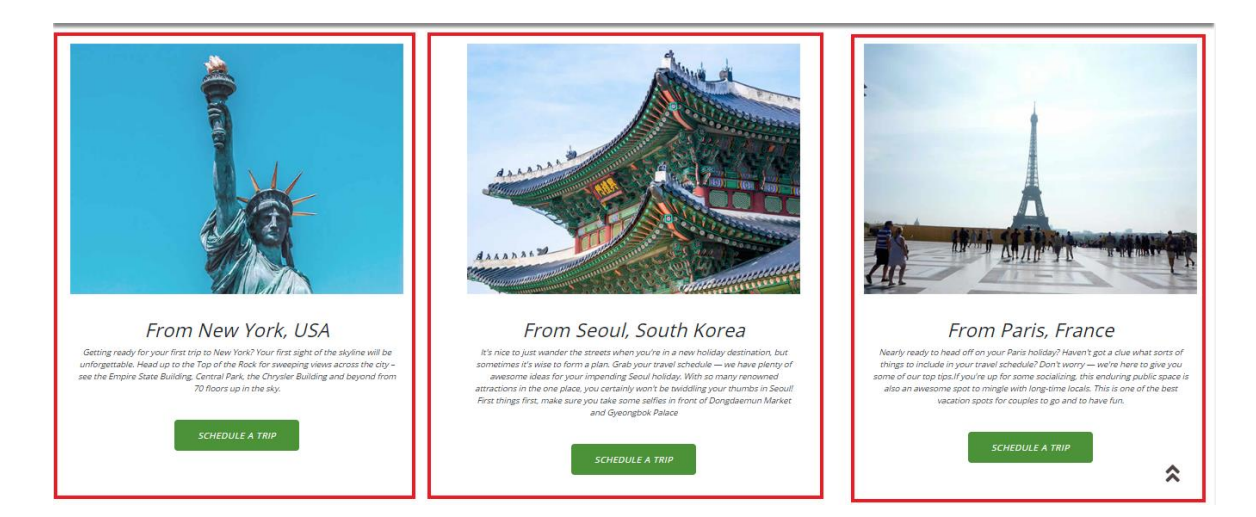

o Ove 3 klase su sve dinamički napisane. Kad se klkne na bilo koju od njih otavara se nesto kao slajder, I preko kontrola može da se njima upravlja.

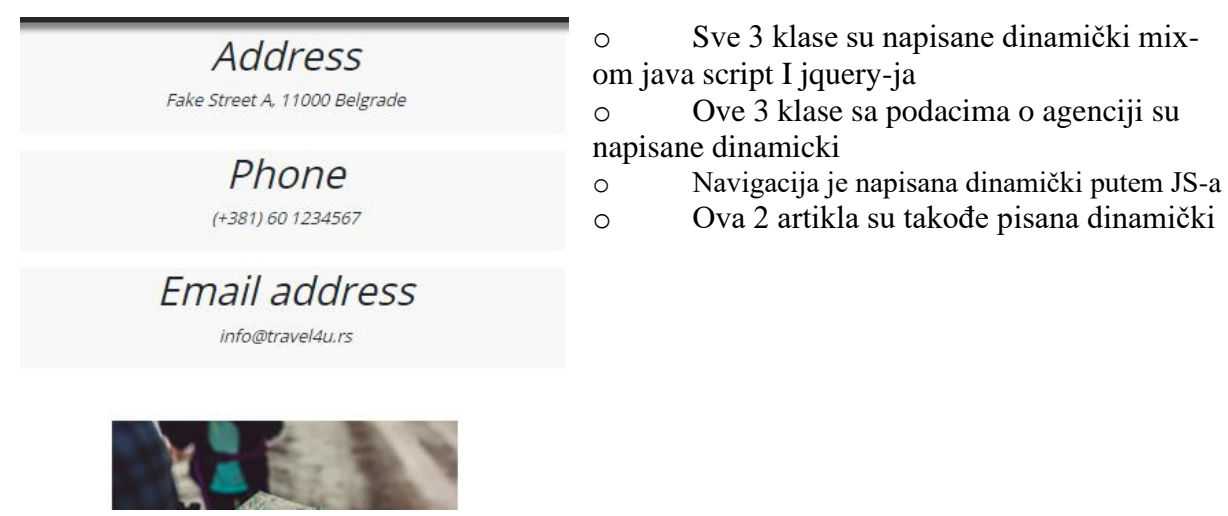

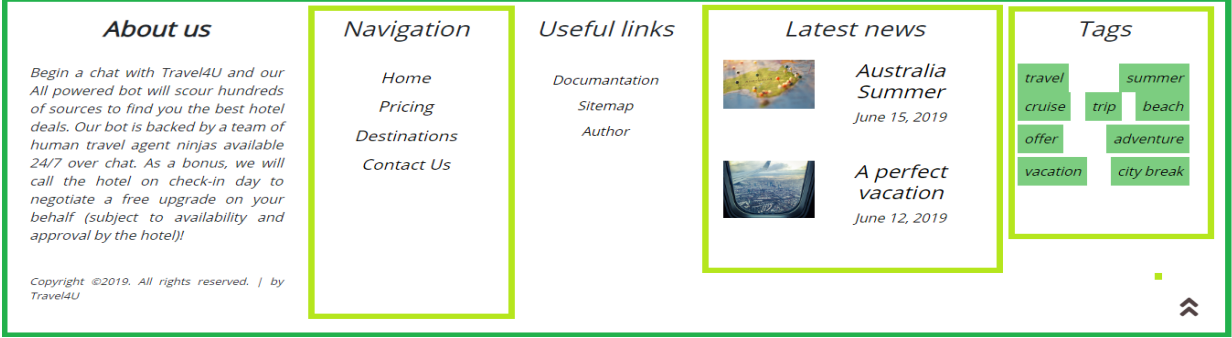

- o Sekcije iznad koje su označene su napisane dinamički preko JS-a
- o Preko JS-a je pokrenuto da se button Read More slajduje na svakih par sekundi…

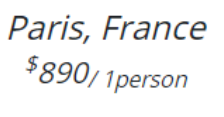

4 nights

#### 含含含含

Nearly ready to head off on your Paris holiday? Haven't got a clue what sorts of things to include in your travel schedule? Don't worry - we're here to give you some of our top tips. With such a great range of world-famous attractions in the one place, you'll never have a dull moment in Paris!

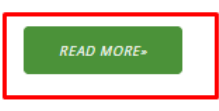

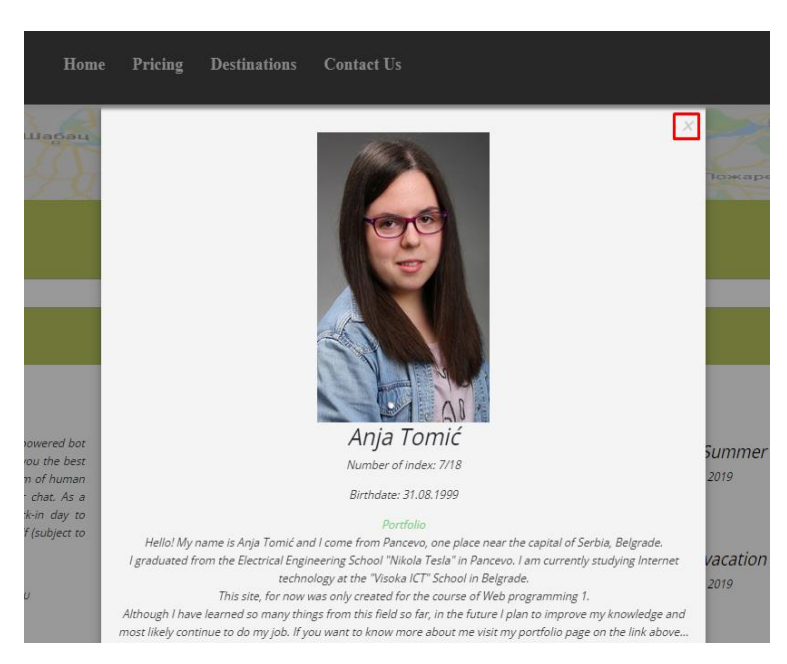

o Klikom na link Author, otvara se modal koji je kreiran preko JS-a, koji može da se zatvori na X dugme koje se nalazi u gornjem desnom uglu.

o Za stranicu, odnosno link 'Portfolio', koja se nalazi unutar modala o autoru, je napravljena pomoću JS-a da se otvara klikom u novom tabu.

# **3.KODOVI**

#### <span id="page-8-1"></span><span id="page-8-0"></span>**3.1. HTML**

```
<!DOCTYPE html>
<html lang="en">
<head>
     <meta charset="UTF-8">
         <meta name="viewport" content="width=device-width, initial-scale=1.0">
         <meta http-equiv="X-UA-Compatible" content="ie=edge">
         <link rel="stylesheet" href="assets/css/fontawesome-free-5.11.2-
web/css/all.min.css">
         <title>Best Online Travel Agency | TravelForYou | Places just for your
 soul \langle t \text{itle} \rangle <link rel="shortcut icon" href="assets/images/favicon.ico" />
         <link href="https://fonts.googleapis.com/css?family=Open+Sans" rel="st
ylesheet">
         <link rel="stylesheet" href="https://stackpath.bootstrapcdn.com/bootst
rap/4.3.1/css/bootstrap.min.css" integrity="sha384-
ggOyR0iXCbMQv3Xipma34MD+dH/1fQ784/j6cY/iJTQUOhcWr7x9JvoRxT2MZw1T" crossorigin=
 "anonymous">
         <link rel="stylesheet" type="text/css" href="assets/css/colorbox.css">
         <link rel="stylesheet" type="text/css" href="assets/css/jquery-
letterfx.min.css">
         <link href="assets/css/style.min.css" rel="stylesheet" type="text/css"
         <link href="assets/css/responsive.min.css" rel="stylesheet" type="text
/css" <link rel="stylesheet" href="https://use.fontawesome.com/releases/v5.8
.2/css/all.css" integrity="sha384-
oS3vJWv+0UjzBfQzYUhtDYW+Pj2yciDJxpsK1OYPAYjqT085Qq/1cq5FLXAZQ7Ay" crossorigin=
"anonymous"/>
        <meta name="author" content="mailto:anja&#46;tomic099&#64;gmail&#46;co
m'' />
         <meta name="description" content="The largest online travel agency in
the world.Browse millions of traveler reviews and opinions and book popular to
urs and vacations." />
         <meta name="author" content="Anja Tomić" />
         <meta name="keywords" content="online travel agency, holiday destinati
ons, cheap vacations, cheap travel, vacation package plans" />
</head>
<body>
<!--glavna navigacija i logo-->
     <nav class="container-fluid" id="navigacija" >
         <div class="logoHeader">
        \langle/div\rangle <div class="nav">
```

```
\langle/div\rangle <div class="registrLog">
              <button type="button" id="login" class="bttnLog" data-
modal="modalLogin">LogIn<i class="fas fa-sign-in-alt"></i></button>
              <div id="modalLogin"class="modal">
                  <div class="sadrzajModalaLogin">
                     <a id="zatvoriLogin">&times;</a>
                      <form action="#" id="formaLogin">
                           <div class="form-row">
                               <div class="col-lg-6">
                                    <label for="fName">First Name</label>
                                    <input type="text" class="form-
control" placeholder="" id="fName">
                                    <p class="text-danger" id="fname-error"></p>
                              \langle/div\rangle<div class="col-lg-6">
                                    <label for="lName">Last Name</label>
                                   <input type="text" class="form-
control" placeholder="" id="lName">
                                    <p class="text-danger" id="lname-error"></p>
                              \langle/div\rangle </div>
                          <div class="form-group mt-1">
                                    <label for="emailLog">Email address</label>
                                    <input type="text" class="form-
control" id="emailLog" aria-describedby="emailHelp" placeholder="">
                                    <p class="text-danger" id="email-error"></p>
                          \langle/div\rangle<div class="form-row">
                               <div class="form-group col-md-6">
                                    <label for="password"> Password</label>
                                    <input type="password" class="form-
control" id="password" placeholder="">
                                    <p class="text-danger" id="password-
error"></p>
                              \langle/div\rangle<div class="form-group col-md-6">
                                    <label for="cpassword"> Confirm Password</labe
1 <input type="password" class="form-
control" id="cpassword" placeholder="">
                                    <p class="text-danger" id="cpassword-
error"></p>
                              \langle/div\rangle\langle/div\rangle<div class="form-group">
                               <div class="form-check">
```

```
\bullet\bullet\bullet
```
 <input class="form-checkinput" type="checkbox" id="checkTerms"> <label class="form-checklabel" for="checkTerms">I agree to the Terms and Conditions</a> <p class="text-danger" id="agreeerror"></p> </label>  $\langle$ /div $\rangle$  </div> <button type="button" id="loginBtn" class="btn btnprimary">Log in</button> </form>  $\langle$ /div $\rangle$  $\langle$ /div $\rangle$  $\langle$ /div $\rangle$  $\langle$ /nav $\rangle$ <!--// end --> <!--navigacija za mobilne uredjaje i logo-->  $\langle$ nav id="mob"> <div class="logoHeader">  $\langle$ /div $\rangle$  <div class="nav">  $\langle$ /div $\rangle$  <div class="registrLog col-lg-3" > <button type="button" id="login"><i class="fas fa-sign-inalt"></i></button> <div id="modalLogin"class="modal"> <div class="sadrzajModalaLogin"> <a id="zatvoriLogin">&times;</a> <form action="#" id="formaLogin"> <div class="form-row"> <div class="col-lg-6"> <label for="fName">First Name</label> <input type="text" class="formcontrol" placeholder="" id="fName"> <p class="text-danger" id="fname-error"></p>  $\langle$ /div $\rangle$ <div class="col-lg-6"> <label for="lName">Last Name</label> <input type="text" class="formcontrol" placeholder="" id="lName"> <p class="text-danger" id="lname-error"></p>  $\langle$ /div $\rangle$  $\langle$ /div $\rangle$  <div class="form-group mt-1"> <label for="emailLog">Email address</label> <input type="text" class="formcontrol" id="emailLog" aria-describedby="emailHelp" placeholder="">

```
 <p class="text-danger" id="email-error"></p>
                           \langle/div\rangle<div class="form-row">
                                 <div class="form-group col-md-6">
                                     <label for="password"> Password</label>
                                      <input type="password" class="form-
control" id="password" placeholder="">
                                     <p class="text-danger" id="password-
error"></p>
                                \langle/div\rangle<div class="form-group col-md-6">
                                     <label for="cpassword"> Confirm Password</labe
1 <input type="password" class="form-
control" id="cpassword" placeholder="">
                                     <p class="text-danger" id="cpassword-
error"></p>
                                \langle/div\rangle\langle/div\rangle<div class="form-group">
                                 <div class="form-check">
                                     <input class="form-check-
input" type="checkbox" id="checkTerms">
                                     <label class="form-check-
label" for="gridCheck">I agree to the <a href="#" class="text">Terms and Condi
tions</a>
                                     </label>
                                      <p class="text-danger" id="agree-error"></p>
                                \langle/div\rangle\langle/div\rangle<button type="button" id="loginBtn" class="btn btn-
primary">Log in</button>
                        </form>
                  \langle/div\rangle\langle/div\rangle\langle/div\rangle\langle/nav\rangle\langle!--// end -->
<!--hamburger ikonica--> 
     <div id="hamburgerIkonica">
          <a href="#"><i class="fas fa-bars"></i></a>
    \langle/div\rangle<br><br><br><br>
<!-- INTRO -->
     <div class="intro container-fluid">
          <div class="wrapper row">
              <div id="over" class="col-lg-12">
```

```
\bullet \bullet \bullet10
```

```
 <h1 id="typewriteText">Planning Trip To Anywhere in The World
? Our Online travel agency is the right for your choice..</h1>
             \langle/div\rangle </div>
    \langle \ranglediv> \langle!-- end #intro -->
<!--// INTRO -->
<!-- ABOUT -->
     <section id="adventages">
          <div class="wrapper">
              <div class="advWrap" id="pogodnosti">
             \langle/div\rangle </div><!-- end .wrapper -->
     </section><!-- end #adventages -->
<!--// ABOUT -->
<br><br>
<!-- CLIENTS -->
     <section id="clients">
          <div class="wrapper">
              <h2>Our satisfied customer says</h2>
              <div class="advWrap" id="klijenti"> 
             \langle/div\rangle </div><!-- end .wrapper -->
     </section><!-- end #clients -->
<!--// CLIENTS -->
<!-- INTRO -->
     <div class="intro1">
         <div class="wrapper">
              <div id="over">
                   <h2>Plans for Everyone - Find Vacation Package Plan only for y
our budget</h2>
             \langle/div\rangle\langle/div\rangle\langle/div> \langle !-- end #intro -->
<!--// INTRO -->
<!-- CONTENT -->
     <main>
          <div class="wrapperFooter" id="ponude">
              <section id="trips">
                   <h2>Choose cheap vacations for you</h2>
                   <p>Join over 1 Million of users and choose the best plan for y
our next vacation. Suprise your family, cousins, friends with lovely trip and
we are going to help you with it as well as to give you some more suprises tha
t even you don't know yet.Every year we make special vacation package plan for
 those people who don't have opportunity to pay that much money.\langle \ranglep>
              </section>
```
 $\langle$ /div $\rangle$ 

```
 </main>
<!--// CONTENT -->
<!-- destinations -->
<!-- CONTENT -->
     <main id="destinacije">
          <section id="dest1">
              <div class="wrapper">
                   <h2><b><i>Trip With Your Favourite holiday destinations<i></b>
\langle h2 \rangle <p>Take a look at these offers</p>
                   <div class="advWrap" id="destinacijeOkvir">
                  \langle/div\rangle\langle/div\rangle </section>
          <section id="dest2">
                <div class="wrapper">
                   <h2>Popular destinations in 2019</h2>
                   <p>Take a look at these offers</p>
                   <div class="advWrap" id="popularneDestinacije">
                  \langle/div\rangle\langle/div\rangle </section>
     </main>
<!-- //CONTENT-->
<!-- //destination -->
<!-- INTRO -->
     <div id="kontakt">
          <div class="intro2">
              <div class="wrapper">
                   <div id="over">
                        <h2>Get in touch!</h2>
                  \langle/div\rangle\langle/div\rangle\langle \ranglediv> <!-- end #intro -->
    \langle/div\rangle<!--// INTRO -->
<!-- CONTENT --> 
     <div id="central">
          <div class="wrapperMain container-fluid">
              <main id="mainContact">
                   <h2>Fill in this form if you want to find out more...</h2>
                        <article id="forma">
                            <form method="" action="" id="formaKontakt">
                                 <input type="text" name="name" id="name" placehold
er="Full Name"/>
                                <p class="text-danger" id="imeGreska"></p>
```

```
\sim \sim \sim12
```

```
 <input type="text" name="email" id="email" placeho
lder="Your Email"/><br/>
                              <p class="text-danger" id="emailGreska"></p>
                              <input type="text" name="subj" id="subj" placehold
er="Subject"/>
                              <textarea cols="225" rows="10" placeholder="Write
your notes or questions here..." id="pitanja"></textarea>
                              <p class="text-
danger podebljaj" id="pitanjaGreska"></p>
                              <button type="button"><i class="fab fa-telegram-
plane"></i></button>
                          </form>
                      </article>
             </main>
             <aside id="sidebarContact">
                  <div class="contact">
                      <section id="contact">
                      </section>
                 \langle/div\rangle <div class="contact">
                      <section id="info">
                          <figure id="picture">
                              <img src="assets/images/passenger.jpg" alt="info"
/>
                          </figure>
                          <div id="text">
                              <h3>More info</h3>
                              <p>With TraveForYou, you book a trip where every d
etail has been taken care of by us. And this is incredibly convenient. We know
 that most people will visit at least 3 different destinations when travelling
 to Cuba. This means making decisions, concerning choice of destination, costs
 and availability. \langle p \rangle <div id="dodatak">
                                   <p>You will need transport. Will you be drivin
```
g yourself? Or will you need a driver? Or would you prefer to use public trans port? And what would you like to see? What are your interests? Booking a great trip to Cuba will take hours of your valuable time. Because you will need to make a lot of decisions. Important decisions. When you do all of this yourself , the consequences of these decisions will travel with you, and your travel co mpanions.</p>

#### $\langle$ /div $\rangle$

<a href="#" class="bttn" id="saznajVise"><strong>L

earn more» </strong></a>

```
\langle/div\rangle </section>
               \langle/div\rangle </aside>
\langle/div\rangle
```

```
\langle/div\rangle<!--// CONTENT --> 
<!-- newsletter -->
     <section id="newsLetter" class="container-fluid">
         <div class="col-lg-12 wrapper">
              <h2>Subscribe to our Newsletter</h2>
             \langle p \rangleBe the first to know about new benefits that we offer \langle p \rangle <form action="" method="" id="formaObavestenje">
                   <input type="text" id="newsletterEmail" placeholder="Enter Ema
il... " value=""/>
                   <span class="emailVesti-
greska">*Email isn't valid. It needs to be lowercase in format: something@gmai
l.com</span><br>
                  <input type="button" id="btnNewsletterEmail" value="Subscribe"
/>
                  <div class="cleaner"></div>
              </form>
        \langle/div\rangle </section>
<!--// newsletter -->
<!-- Footer -->
     <footer class="footer container-fluid">
          <div class="row rowFooter">
              <div class="col-lg-3 col-md-5 col-sm-6"id="aboutUs">
                   <h3><strong>About us</strong></h3>
                  <p>Begin a chat with Travel4U and our AIl powered bot will sco
ur hundreds of sources to find you the best hotel deals. Our bot is backed by
a team of human travel agent ninjas available 24/7 over chat. As a bonus, we w
ill call the hotel on check-
in day to negotiate a free upgrade on your behalf (subject to availability and
 approval by the hotel) \frac{1}{\sqrt{p}} <p>Copyright ©2019. <em>All rights reserved.</em> | by Tr
avel4U \langle/p>
             \langle/div\rangle <div class="col-lg-2 col-md-3 col-sm-3 odvoji" >
                   <h3><em>Navigation</em></h3>
                   <div class="nav link"> </div>
             \langle/div\rangle <div class="col-lg-2 col-md-4 col-sm-3 odvoji">
                   <h3><em>Useful links</em></h3>
                  <div id="links2">
                       <div class="link">
                          \langle u1 \rangle\langle \text{li}\rangle and \langle \text{li}\rangle
```
<a href="documentation.pdf">Documantation</a>

 $\langle$ /li>  $\langle$ li> <a href="sitemap.xml">Sitemap</a>  $\langle$ /li $\rangle$  $\langle$ li> <a id="autor" datamodal="modalAutor">Author</a> <div id="modal"class="modal"> <div class="sadrzajModala"> <a id="zatvori">&times;</a> <figure id="autorImg"> <img src="assets/images/autor.png" alt="autor"/> </figure> <h2>Anja Tomić</h2> <p>Number of index: 7/18</p> <p>Birthdate: 31.08.1999</p> <a id="otvoriNoviTab">Portfolio</a><br  $\langle p\rangle$  and the contract of the contract of the contract of  $\langle p\rangle$  Hello! My name is Anja Tomić and I come from Pancevo, one place near the capital of Serbia, Belgrade.  $\langle br \rangle$  I graduated from the Electrical En gineering School "Nikola Tesla" in Pancevo. I am currently studying Internet t echnology at the "Visoka ICT" School in Belgrade.  $\langle br \rangle$ > This site, for now was only create d for the course of Web programming 1.  $\langle br \rangle$  Although I have learned so many th ings from this field so far, in the future I plan to improve my knowledge and most likely continue to do my job. If you want to know more about me visit my portfolio page on the link above...  $\langle p\rangle$  and the contract of the contract of  $\langle p\rangle$  $\langle$ /div $\rangle$  $\langle$ /div $\rangle$  $\langle$ /li>  $\langle$ /ul>  $\langle$ /div $\rangle$  $\langle$ /div $\rangle$  $\langle$ /div $\rangle$  <div class="col-lg-3 col-md-5 col-sm-6 odvoji"> <h3 ><em>Latest news</em></h3> <div id="latestNews">  $\langle$ /div $\rangle$  $\langle$ /div $\rangle$  <div class="col-lg-2 col-md-5 col-sm-6 odvoji"> <h3><em>Tags</em></h3>

```
 <div id="tags">
```

```
\langle/div\rangle\langle/div\rangle\langle/div\rangle </footer>
     <div id="scrollTop">
          <a href="#">
              <i class="fas fa-angle-double-up goToTop"></i>
         \langlea>
    \langle/div\rangle\langle!-- js -->
     <script src="https://code.jquery.com/jquery-3.4.1.js"></script>
     <script src="https://cdnjs.cloudflare.com/ajax/libs/popper.js/1.14.7/umd/p
opper.min.js"></script>
     <script src="https://stackpath.bootstrapcdn.com/bootstrap/4.3.1/js/bootstr
ap.min.js"></script>
     <script type="text/javascript" src="assets/js/jquery.colorbox-
min.js"></script>
     <script type="text/javascript" src="assets/js/jquery-
letterfx.min.js"></script>
     <script src="assets/js/main.min.js"></script>
</body>
\langle/html\rangle
```
#### <span id="page-17-0"></span>**3.2. CSS**

```
/* osnovna podesavanja */
  \left\{ \right. margin: 0px;
   padding: 0px;
   max-width: 100%;
   scroll-behavior: smooth;
   box-sizing:border-box;
   font-family: 'Open Sans', sans-serif;
}
.cleaner{
   clear: both;
}
ul{
   list-style:none;
}
img{
   vertical-align:bottom;
   max-width:100%;
}
a{
     text-decoration: none;
```

```
}
body {
   max-width: 100%;
}
#navigacija {
  width: 100%;
   position: fixed;
   top: 0;
  display: flex;
   justify-content: space-around;
   -webkit-box-align: center;
   -ms-flex-align: center;
   align-items: center;
   z-index: 999;
   box-shadow: 0 6px 4px #888888;
}
#navigacija .logoHeader {
  width: 20%
}
#navigacija .logoHeader a .logo {
   margin: 4% 0;
   transition: .9s
}
#navigacija .nav {
   width: 60%;
}
#navigacija .nav ul {
   list-style-type: none;
  display: flex;
   margin-bottom: 0
}
#navigacija .nav ul li{
   padding:20px;
}
#navigacija .nav ul li a {
  font-family: 'navFont';
  text-decoration: none;
   color: #000;
   font-weight: bolder;
   transition: .6s;
   font-size:150%;
}
#navigacija .nav ul li a:hover {
   color: rgb(73, 168, 73);
}
#navigacija ul li a:hover {
  color: #1B5E2F;
  font-size: 153%;
```

```
}
#navigacija .registrLog {
  width: 20%;
}
#navigacija .registrLog a {
  color:#fff;
   font-size: 150%;
}
/*mob*/
#mob .nav {
  width: 40%;
}
#mob .registrLog {
  width: 70%;
   position: absolute;
  bottom: 8%;
   left: 32%;
}
#mob #login{
  height:90%;
   border-radius: 30%;
}
#mob .registrLog i {
   color:#000;
   font-size: 200%;
}
#mob .nav ul {
  list-style-type: none;
  margin-bottom: 0;
  text-align: center;
  display: flex;
   flex-basis: 100%;
  flex-direction: column;
   position: absolute;
  bottom: 18%;
}
#mob .nav ul li{
  margin-left: 8%;
}
#mob .nav ul li a{
   font-size: 170%;
   font-weight: bolder;
}
.bttnLog {
  border: 1px solid #4B9239;
  color: #fff;
background: #ccc;
border-radius: 5px;
```

```
display: inline-block;
 font-size: 10px;
 letter-spacing: 1px;
 line-height: 1;
 padding: 10px;
margin:5px 0;
 text-transform: uppercase;
 transition: all 0.2s ease;
}
.bttnLog:hover {
background:#999;
color:#fff;
}
.senka{
   box-shadow: 1px 1px 2px #fff;
   cursor: pointer;
}
#mob {
  width: 320px;
   position: fixed;
   background: #000;
   top: 0;
   bottom: 0;
   right: 0;
   display: -webkit-box;
   display: -ms-flexbox;
   display: flex;
   -webkit-box-orient: vertical;
   -webkit-box-direction: normal;
   -ms-flex-direction: column;
   flex-direction: column;
   -ms-flex-pack: distribute;
   justify-content: space-around;
   -webkit-box-align: center;
   -ms-flex-align: center;
   align-items: center;
   z-index: 999
}
#mob ul {
  list-style-type: none;
  text-align: center;
  margin-top: 60%;
}
#mob ul li {
  margin: 25% 0;
}
#mob ul li a {
  font-family: 'navFont';
```

```
 text-decoration: none;
   color: #f5f5f5;
   font-size: 200%;
   font-weight: 700;
   -webkit-transition: .6s;
   transition: .6s
}
#mob ul li a:hover {
   color: #1B5E2F;
  margin-left: 2%;
}
#hamburgerIkonica {
   position: fixed;
  top: 3.5%;
  right: 3%;
  z-index: 999;
   display: none;
}
#hamburgerIkonica a i {
  font-size: 200%;
   color:rgb(58, 56, 56);
background: rgb(179, 174, 174);
   padding: 10px;
   border: 2px solid #000;
   border-radius: 10px;
}
/* ABOUT */
#adventages{
  background: #fff;
padding: 20px 0;
text-align: center;
}
.advWrap{
  display: flex;
   justify-content: space-between;
flex-wrap: wrap;
}
.adventage{
  background: #fff;
margin: 40px 0 25px;
   padding: 20px;
}
#adventages .advWrap .adventage{
margin-top:10px;
min-height:350px;
}
#adventages .advWrap .adventage:hover{
cursor:pointer;
```

```
transition: all 0.5s ease 0s;
 background: #D3D3D3;
 color:#fff;
}
#adventages .advWrap .adventage h3{
margin-top:17px; 
font-size:150%;
}
#adventages .advWrap .adventage p{
color:#999;
margin-top:17px; 
font-size:85%;
text-align:center;
}
/**** end of about ***//* CONTENT */
#main .wrapperWide{
  display: flex;
  justify-content: space-between;
  margin-bottom: 20px;
}
.wrapperWide{
  width:92%;
  margin: 0 auto;
}
#sidebar{
   width:33%;
   background: #564;
     padding:10px;
}
#places{
  width:65%;
  display: flex;
  align-content: space-between;
  flex-direction: column;
  background: #564;
   padding:10px;
}
.place{
  width:100%;
margin: 10px 0 5px;
  padding: 20px;
  display: flex;
   justify-content: space-between;
border-radius:10%;
}
#places .place img{
```

```
border-radius:15%; 
margin-top:10%;
}
#places .place .text{
font-size:85%; 
}
#places .place:last-child .text{
margin-top:10px; 
}
.img{
  width:30%;
   text-align: center;
}
.text{
  width:70%;
   text-align: justify;
 display:flex;
 flex-direction:column;
 align-items:center;
 padding-left:10px;
 font-style: italic;
}
.text > p{
margin-top:20px; 
font-size: 70%;
}
#sidebar h2{
font-size:200%;
}
#sidebar .place:nth-child(2){
margin-top:10%;
}
#sidebar .place:last-child{
margin-top:10%;
}
#sidebar h3{
font-size:95%; 
}
#sidebar .place{
padding:20px;
}
#sidebar .place .img{
width:50%;
}
#sidebar .place img{
border-radius:20%; 
margin-top: 8%;
```

```
}
#sidebar .place .text{
width:50%;
padding-left:10px;
text-align:center;
}
#sidebar .place .text p{
font-size:70%;
}
#sidebar .place .text > p{
margin-top:10px;
font-size: 50%;
}
#sidebar .place .text .bttn{
padding: 8px;
margin:10px 0;
font-size:10px;
}
/*** end of content ***/
/* CLIENTS */
#clients{
background: #eee;
padding: 20px 0;
text-align: center;
}
#clients .wrapper h2{
   margin-bottom:10px;
}
.client{
   background: #fff;
min-height:300px;
margin: 40px 0 25px;
   padding: 10px;
  display: flex;
  flex-direction: column;
   align-content: space-between;
text-align: center;
position:relative;
}
/**** icon **/.client > span {
display: block;
width: 50px;
height: 50px;
background: #CCC;
font-size: 27px;
```
line-height: 50px;

```
\sim \sim \sim23
```

```
text-align: center;
border-radius: 50%;
position: absolute;
top: -25px;
left: 50%;
transform: translateX(-25px);
}
.client .textClient{
  max-width:100%;
margin-top:20px;
}
.client .textClient p{
font-size:105%;
margin-top:10px;
}
.client .textClient h2{
margin-top:10px; 
font-size:90%;
}
.client .textClient h2, .client .textClient h3{
text-align:center;
font-size:70%;
\mathbf{\mathsf{P}}/*** end of clients ***/
/************end of HOME PAGE **********/
/******* PRICING PAGE ******/
#trips{
  padding: 20px 0;
  text-align: center;
  margin-top:20px;
}
#trips h1{
   font-size:210%;
}
#trips + p{
  margin-top:10px;
}
#trips .place{
  width:100%;
  display: flex;
  padding: 40px 0 15px 0;
  justify-content:center;
  margin-top:40px;
}
#trips .place img{
  border-radius:15%;
```

```
 margin-top: 8%;
}
#trips .place .img{
  width:40%; 
}
#trips .place .text{
  width:50%;
  margin-top:30px;
  font-size: 140%;
}
#trips .place .text i{
  color: rgb(81,66,67);
}
/************end of PRICING PAGE **********/
/******* DESTINATIONS PAGE ******/
#dest1, #dest2{
  padding: 20px 0;
  text-align: center;
  margin-top:7%;
}
#dest1 .wrapper .advWrap{
  display:flex;
   justify-content:space-between;
  flex-wrap:wrap;
  padding:20px;
}
#dest1 .wrapper .advWrap .vacation{
  min-height:600px;
}
#dest1 .wrapper .advWrap .vacation .caption{
 padding:10px;
  text-align:center;
}
#dest2 .wrapper .advWrap{
  display:flex;
   justify-content:space-around;
  flex-wrap:wrap;
  padding: 20px;;
}
#dest2 .wrapper .advWrap .vacation{
  min-height:400px;
}
.vacation{
  margin: 40px 0 25px;
    flex-basis: 30%;
    padding: 5px;
    display: flex;
```

```
 flex-direction: column;
     align-content: space-between;
}
.vacation .pic{
     max-width:100%;
}
.vacation .caption{
     max-width:100%;
  text-align:center;
  margin-top:10px;
}
.vacation .caption > p{
   font-size: 75%;
}
/************end of DESTINATIONS PAGE **********/
/******* CONTACT PAGE ******/
/* INTRO */.intro{
   background: url('../images/traveller.png') center center / cover no-
repeat fixed;
padding: 80px 0;
   color:#fff;
}
.intro1{
   background: url('../images/intro1.jpg') center center / cover no-
repeat fixed;
padding: 80px 0;
   color:#fff;
}
.intro2{
   background: url('../images/intro2.jpg') center center / cover no-
repeat fixed;
padding: 80px 0;
   color:#fff;
}
.intro .wrapper, .intro1 .wrapper, .intro2 .wrapper{
  display: flex;
   justify-content: flex-end;
   align-items: center;
}
#over{
   flex-basis:600px;
  background: rgba(0,0,0,0.4);
padding: 50px;
   text-align: center;
font-family:'naslovFont';
border-radius:5px;
```

```
}
/*** end of intro ***/
.wrapperMain{
  width:95%;
  margin:0 auto;
}
#central .wrapperMain{
   display: flex;
   justify-content: space-between;
}
#central{
  font-size:14px;
}
#mainContact{
  flex-basis: 65%;
  min-height:600px;
background: #fff;
    padding:50px;
}
#mainContact h2{
text-align:center;
font-size:1.7rem;
}
#formaKontakt{
  margin:10px auto;
padding-top:40px;
}
#forma input, #forma textarea{
  transition:0.5s;
  width:100%;
  padding:15px;
   background-color: #eee;
   border: 3px solid transparent;
   margin:10px 0px;
   resize: none;
   border-radius: 5px;
}
#forma input:focus, #forma textarea:focus{
       border: 2px solid #D0D0D0;
  }
#forma button{
  transition:0.5s;
   border: 2px solid transparent;
   background-color: #D0D0D0;
   border-radius: 5px;
   font-size:30px;
   color:#fff;
  width:100px;
```

```
 margin-left:35%;
}
#forma button:hover{
```

```
 color:#999;
       border: 2px solid #eee;
   background:#eee;
   cursor:pointer;
   }
#mainContact h1{
background:#eee;
}
#sidebarContact{
   flex-basis: 35%;
background: #fff;
   display: flex;
   flex-direction: column;
   align-content: space-between;
   padding: 10px;
   text-align: center;
}
.contact{
   width: 100%;
   margin: 8px 0 5px;
   padding: 8px;
}
.contactInfo{
   width: 100%;
   margin-bottom:3%;
background: #f8f8f8;
}
.contact #contact{
  display: flex;
  flex-direction: column;
   align-content: space-between;
}
.contact #info{
width:100%;
}
#picture{
   width:100%;
}
#text{
   width:100%;
}
.contact #info #text p{
text-align:justify;
}
.contact #info #text h3{
```

```
text-align:center;
margin-bottom:10px;
}
.contact #info #text {
margin-top:20px;
}
.bttn {
   border: 1px solid #4B9239;
   color: #fff;
background: #4B9239;
 border-radius: 5px;
 display: inline-block;
 font-size: 12px;
 letter-spacing: 1px;
 line-height: 1;
 padding: 17px 33px 15px;
margin:20px 0;
 text-transform: uppercase;
 transition: all 0.2s ease;
}
.bttn:hover {
background:#138808;
color:#fff;
}
.podebljaj{
   font-weight: bolder;
}
/************end of CONTACT PAGE **********/
/* Newsleter */
#newsLetter{
   background: rgba(185,197,94,1.00);
  text-align: center;
   padding-top:20px;
margin-top:2%;
}
input[type="email"]{
border-radius:5px;
}
input[type="email"]::placeholder{
font-family:'myFont';
font-size:14px;
}
#newsletterEmail{
font-size: 18px;
height: 40px;
width: 100%;
padding-left: 5px;
```

```
box-sizing: border-box;
}
#btnNewsletterEmail{
width: 100px;
height:40px;
border: 1px solid rgb(81,66,67);
border-radius: 5px;
background-color: rgb(81,66,67);
color: #fff;
font-size: 11px;
   letter-spacing: 1px;
   line-height: 1;
padding: 10px;
margin:10px 0 10px 4px;
   text-transform: uppercase;
   transition: all 0.2s ease;
}
#btnNewsletterEmail:hover{
background-color: #000;
color:#fff;
cursor: pointer;
}
.emailVesti-greska{
   color:green;
  font-weight: bolder;
  font-size: 15px;
   display: none;
}
#formaObavestenje{
   padding-bottom: 15px;
}
/*** end of newsletter ***/
/* FOOTER */
.wrapperFooter{
  width:95%;
   margin:0 auto;
}
#footer .wrapperFooter{
  display: flex;
justify-content: space-between;
flex-wrap: wrap;
}
.footer{
margin: 40px 0 25px;
  flex-basis: 24%;
  padding: 20px;
  text-align: center;
```

```
 margin:0px;
   background: #fff;
}
.footer:nth-child(2){
   flex-basis: 10%;
}
.footer:nth-child(3){
  flex-basis: 10%;
}
.news{
margin: 20px 0 7px;
  flex-basis: 18%;
  padding: 5px;
  display: flex;
color:#000;
}
.news .image{
  width:35%;
}
.news .textNews{
  width:65%;
display:flex;
flex-direction:column;
justify-content:center;
align-items:center;
}
.link{
margin-top: 10px;
   padding: 5px;
   padding-top: 10px;
}
.link ul{
display:flex;
flex-direction:column;
align-content:space-between;
}
.link ul li{
flex-basis:40%;
margin-top:10px;
}
.link ul li a{
color:#000;
}
#aboutUs h3{
margin-bottom:20px;
padding-top:10px;
}
#aboutUs p{
```

```
text-align:justify;
padding: 10px;
}
#aboutUs p:nth-child(3){
margin-top:20px;
font-size:13px;
}
.odvoji h3{
  margin-bottom:20px;
padding-top:10px;
}
#tags{
margin-top:30px;
display:flex;
flex-wrap:wrap;
justify-content:space-between;
align-content:space-around;
}
#tags a{
padding:7px;
background:#7CCD80;
   color:#000;
}
#tags a:nth-child(6),
#tags a:nth-child(7),
#tags a:nth-child(8),
#tags a:nth-child(9){
margin-top:5px;
}
#tags a:hover{
cursor:pointer;
background:#2B5E1F;
}
/*** end of footer ***/
body #scrollTop {
   position: fixed;
  bottom: 4%;
   right: 3%;
   border-radius: 50%;
   z-index: 999;
   display:block;
}
i.fas.fa-angle-double-up.goToTop{
  display: block ! important;
   color:rgb(81,66,67);
}
```

```
body #scrollTop a {
   text-decoration: none;
  width: 100%;
   height: 100%;
   display: flex;
   -webkit-box-pack: center;
   -ms-flex-pack: center;
   justify-content: center;
   -webkit-box-align: center;
   -ms-flex-align: center;
   align-items: center
}
body #scrollTop a i {
  font-size: 200%;
   transition: .6s
}
body #scrollTop a i:hover {
  color: tomato;
   -webkit-transform: translateY(-10px);
  -ms-transform: translateY(-10px);
  transform: translateY(-10px)
}
body .footer .rowFooter {
   display: flex
}
body .footer .rowFooter .nav ul {
  list-style-type: none;
  margin:0px auto;
}
body .footer .rowFooter .nav ul li {
  margin: 4.5% 0
}
body .footer .rowFooter .nav ul li a {
  text-decoration: none;
  color: #000;
  transition: .6s;
  font-size: 1.2em
}
body .footer .rowFooter .nav ul li a:hover {
   color: rgb(175, 170, 175)
}
/*modal-autor*/
#autor {
  width: 20%;
  padding: 8px;
  border: none;
  color: black;
```

```
 margin-bottom: 4px;
   cursor: pointer;
}
#autor:hover {
   background:#138808;
   color:#fff;
}
.modal {
  display: none;
   position: fixed;
   z-index: 1;
   left: 0;
   top: 0;
   height: 100%;
  width: 100%;
  overflow: auto;
  background-color: rgba(0, 0, 0, 0.4);
}
.modal .sadrzajModala {
  background-color: #f4f4f4;
  line-height: 1.5em;
  margin: 10% auto;
   padding: 20px;
  width: 50%;
   box-
shadow: 0px 5px 8px 0px rgba(0, 0, 0, 0.2), 0 7px 20px 0 rgba(0, 0, 0, 0.2);
   animation-name: otvori;
   animation-duration: 1.5s;
}
.modal .sadrzajModala a {
   color: #7CCD80;
   text-decoration: none;
}
.modal .sadrzajModala a:hover {
   color: #fff;
  text-decoration: none;
   cursor: pointer;
}
#zatvori a:hover{
   background:#777;
}
.modal .sadrzajModala #autorImg {
  width: 30%;
```

```
 height: 30%;
   margin: 0px auto;
   padding-top: 20px;
}
.modal .sadrzajModala #autorImg img {
  width: 100%;
  height: 100%;
}
.modal .sadrzajModala #zatvori {
  float: right;
  color: #ccc;
  font-size: 30px;
}
.modal .sadrzajModala #zatvori:hover, .modal .sadrzajModala #zatvori:focus {
  color: black;
  text-decoration: none;
   cursor: pointer;
}
@keyframes otvori {
  from {
    opacity: 0;
  }
  top {
    opacity: 1;
   }
}
/*modal-login*/
#login {
  width: 50%;
  height:50%;
  padding: 12px;
  border: none;
   color: black;
  margin-bottom: 4px;
  cursor: pointer;
   font-size: 100%;
}
#login:hover {
  background:#138808;
   color:rgb(31, 27, 27);
| }
```

```
.modal {
   display: none;
   position: fixed;
   z-index: 1;
   left: 0;
   top: 0;
   height: 100%;
  width: 100%;
  overflow: auto;
  background-color: rgba(0, 0, 0, 0.4);
}
.modal .sadrzajModalaLogin {
   background-color: #f4f4f4;
   line-height: 1.5em;
  margin: 20% auto;
   padding: 20px;
  width: 50%;
   box-
shadow: 0px 5px 8px 0px rgba(0, 0, 0, 0.2), 0 7px 20px 0 rgba(0, 0, 0, 0.2);
   animation-name: otvori;
   animation-duration: 1.5s;
}
.modal .sadrzajModala a {
  color: #7CCD80;
   text-decoration: none;
}
.modal .sadrzajModala a:hover {
  color: #fff;
  text-decoration: none;
   cursor: pointer;
}
#zatvoriLogin a:hover{
   background:#777;
}
.modal .sadrzajModala #zatvoriLogin {
  float: right;
  color: #ccc;
   font-size: 30px;
}
.modal .sadrzajModala #zatvoriLogin:hover, .modal .sadrzajModala #zatvoriLogin
:focus {
  color: black;
  text-decoration: none;
   cursor: pointer;
}
@keyframes otvori {
  from {
```

```
 opacity: 0;
   }
  top {
    opacity: 1;
   }
}
#cboxContent #cboxLoadedContent{
     height:none;
}
.text-danger{
  font-size: 12px;
   color:#dc3545!important
}
a.text-danger:focus,a.text-danger:hover{
  color:#bd2130!important;
   font-weight: bolder;
}
```
#### <span id="page-38-0"></span>**3.2.1 RESPONSIVE**

```
@media (max-width:992px) {
   .adventage{
     flex-basis: 40%;
  }
   .client{
     flex-basis: 45%;
   }
}
@media (max-width:925px) {
  #navigacija .logoHeader {
     width: 40%
   }
   #navigacija .nav {
     width: 70%;
   }
   #navigacija .nav ul li a{
     font-size: 0.9em;
   }
   #navigacija .registrLog {
     width: 30%;
   }
   #navigacija .registrLog a {
     font-size: 100%;
   }
  #navigacija #login{
```

```
 width:70%;
```

```
 }
}
@media (max-width:845px) {
   #navigacija .logoHeader {
     width: 30%;
   }
   #navigacija .nav {
     width: 90%;
   }
   #navigacija .nav ul li a{
     font-size: 1.2em;
   }
   #navigacija .registrLog {
     width: 20%;
  }
   #navigacija .registrLog a {
     font-size: 100%;
   }
   #navigacija #login{
     width:80%;
   }
}
@media (max-width:775px) {
   #navigacija .logoHeader {
     width: 35%;
   }
   #navigacija .nav {
     width: 80%;
   }
   #navigacija .nav ul li a{
     font-size: 1em;
   }
   #navigacija .registrLog {
     width: 20%;
   }
   #navigacija .registrLog a {
     font-size: 90%;
   }
   #navigacija #login{
     width:70%;
   }
}
@media (max-width:768px) {
   #navigacija {
      display: none;
```

```
 }
   #navigacija .logoHeader{
     display: block;
   }
   .vacation{
    flex-basis: 50% ! important;
   }
   #hamburgerIkonica {
       display: block;
   }
   #trips .place{
     flex-direction: column;
     align-items: center;
   }
   #trips .place .img{
     width: 100%;
   }
   #trips .place .text{
     width: 100%;
   }
   .vacation{
    flex-basis: 50% ! important;
   }
   #central .wrapperMain{
     flex-direction: column;
   }
   #mainContact{
     flex-basis: 95%;
   }
   #sidebarContact{
     flex-basis: 95%;
     flex-direction: row;
   }
   #contact{
     margin-top: 30%;
   }
}
@media (max-width:680px) {
   .adventage{
     flex-basis: 100%;
   }
   .client{
     flex-basis: 100%;
   }
}
@media (max-width:576px) {
```

```
 body #scrollTop {
       bottom: 5.5%
   }
}
@media (max-width:500px) {
   .vacation{
     flex-basis: 100% !important;
   }
   #trips .place{
     flex-direction: column;
   }
   #trips .place .img{
     width: 100%;
   }
   #trips .place .text{
     width: 100%;
   }
}
```
#### <span id="page-41-0"></span>**3.3. JAVASCRIPT & JQUERY**

```
$(document).ready(function(){
     navigacija();
     pogodnosti();
     klijenti();
     ponude();
     destinacije();
     popularneDestinacije();
     tagovi();
     latestNews();
     $(window).scroll(function(){
        let top = $(this)[0].scrollY;if(top > 500){ $("#scrollTop").show();
             } else {
                 $("#scrollTop").hide();
 }
            if(top > 400){ $("#navigacija").css({
                     "background-color": "#272727",
                 });
                 $("#navigacija .nav a").css({
                     "color": "#888888",
                 });
```

```
 }
             else{
                 $("#navigacija").css({"background-color": '#fff'});
 }
     });
     $("#mob").hide(),
     $("#mob li a").click(function() {
         $("#mob").slideUp('medium')
     })
     $("#hamburgerIkonica").addClass('senka').on("click", (function() {
         $("#mob").animate({
             width: "toggle"
         })
     }))
//Read more option
    $("#dodatak").hide();
    $("#saznajVise").click(function(e) {
        e.preventDefault();
        $("#dodatak").slideToggle(500);
    });
     document.getElementById('btnNewsletterEmail').addEventListener('click',isp
isiZahvalnost)
     document.getElementById('formaKontakt').addEventListener("click",proveraFo
rme)
     //modali
     var linkAutor=document.getElementById("autor");
     var zatvori=document.getElementById("zatvori");
     linkAutor.addEventListener("click",otvoriModal);
     zatvori.addEventListener("click",zatvoriModal);
     var linkLogin=document.getElementById("login");
     var zatvoriLogin=document.getElementById("zatvoriLogin");
     linkLogin.addEventListener("click",otvoriModalLogin);
     zatvoriLogin.addEventListener("click",zatvoriModalLogin); 
     document.getElementById('loginBtn').addEventListener("click",proveraFormeL
ogin)
     document.getElementById("otvoriNoviTab").addEventListener("click", functio
n(){
        window.open("https://portfolio-anjatomic.netlify.com/", "_blank");
     });
```

```
\bullet\bullet\bullet41
```
})

```
//funkcija za glavnu navigaciju i za onu za mobilne uredjaje
function navigacija(){
     let meni = ["Home","Pricing","Destinations","Contact Us"]
     let hrefMeni = ["index.html","#ponude","#destinacije","#kontakt"]
    let nav = "<sub>u</sub>1>"</sub>
     let slikaLogo = `<a href="index.html"><img src="assets/images/logo3.png" a
lt="Logo" class="logo" /></a>`;
     for(let i=0;i<meni.length;i++){
         nav+=`<li><a class="closeNavSide" href="${hrefMeni[i]}">${meni[i]}</a>
\langle/li>`
     }
    nav += "\langle/ul>"
     let navMob = document.getElementsByClassName("nav")
     let logoMob = document.getElementsByClassName("logoHeader")
    for(let i=0; i<navMob.length;i++){
         navMob[i].innerHTML += nav;
     }
     for(let i=0;i<logoMob.length;i++){
         logoMob[i].innerHTML += slikaLogo;
     }
}
//end
//kontakt adresa - ispisivanje divova
let kontaktBlok = document.getElementById("contact");
let kontakt = ["Address", "Phone", "Email address"];
let vrednosti = ["Fake Street A, 11000 Belgrade", "(+381) 60 12345
67", "info@travel4u.rs"];
for(let i=0; i< kontakt.length; i++){
     kontaktBlok.innerHTML += `
         <article class="contactInfo">
             <h2>${ kontakt[i] }</h2>
             <p>${vrednosti[i]}</p>
         </article>
         `;
}
//end
//dinamicki ispisivanje pogodnosti
function pogodnosti(){
     let pogodnostiBlok = document.getElementById("pogodnosti");
     let slike = ["assets/images/offer.png","assets/images/like.png","assets/im
ages/call-center.png","assets/images/support.png"];
     let altAtributi = ["price","trvellers's-love","online-travel-
agency","support"]
     let naslovi = ["Best Price Guarantee","Travellers Love Us","Best Travel Ag
ent","Our Dedicated Support"]
```
 let reciKlijenata = ["We prefer to work with locally owned and operated lo dging and tour operators. This allows more money to stay inside of local commu nities and in the hands of people who live in the destinations you visit. We g ive 10% of income to conservation and charity organizations." , "Looking to fi nd great travel deals or enjoy the biggest savings on your next trip? Travelfo ryou.com has you covered. With our easy-to-use website and app, along with 24 hour customer service, booking your next trip couldn't be simpler.", "As one of the world's leading online travel agencies, Travelforyou.com is here to hel p you plan the perfect trip. Whether you're going on holiday, taking a busines s trip, or looking to set up a corporate travel account, Travelforyou.com is h ere to help you ." , "With Travelforyou.com, quality travel services in over a dozen languages including English, Mandarin, Cantonese, Japanese, Korean, Ger man, French, and Spanish are just a call—or click—

away.Travel the world with cheap flights, discount hotels, and Chinese train t ickets."]

```
 for(let i=0;i<slike.length;i++){
```
 pogodnostiBlok.innerHTML+=`<article class="adventage col-xl-3 col-lg-4 col-ms-6 col-sm-12">

```
 <img src=${slike[i]} alt=${altAtributi[i]} \/>
 <h3><strong>${naslovi[i]}</strong></h3>
 <p>${reciKlijenata[i]}</p>
 </article>
 `;
```
}

}

//end

//dinamicki ispisivanje reci klijenata

function klijenti(){

```
 let klijentiBlok = document.getElementById('klijenti');
```

```
 let slicicaKlijent = ["fas","fas","fas"];
```

```
 let slicicaKlijentDrDeo = ["fa-paper-plane","fa-user","fa-paper-
```
plane"]

 let klijentiReci = ["Just a quick email to say MANY THANKS for all you r help before and during our Celebrity cruise of Asia. We absolutely loved it. Now back to reality and the British winter weather.Cheers, all the best sit." , "I would both like to thank you for organising the holiday for two weeks in Greece. The hotels were excellent and all the transfers were on time, it was a luxurious feeling being taken from door to door. In addition the Cyplon reps were very helpful and knowledgeable.", "Thank you so much for everything you did sorting out my wonderful trip to Tokyo, Japan. Tokyo is a very clean city and easy to get around with English signs on the roads and all menus in Englis h. The people are so friendly. This was supposed to be a trip of a lifetime, b ut I am now planning a return visit!"];

 let imeKlijenta = ["Jessica Bowi, 22 years old","Marco Diovani, 35 yea rs old","Anna Romanov, 26 years old"];

 let zanimanjeKlijenta = ["Web developer","Marketing manager","Architec t"];

```
 for(let i=0;i<slicicaKlijent.length;i++){
             klijentiBlok.innerHTML+=`<article class="client col-lg-3 col-ms-
6 col-sm-12">
            <span><i class="fas ${slicicaKlijentDrDeo[i]}"></i></span>
             <div class="textClient">
                \langle n \rangle ${klijentiReci[i]}
                \langle/p>
                 <h2><em><strong> ${imeKlijenta[i]} </strong></em></h2>
                 <h3><em> ${zanimanjeKlijenta[i]} </em></h3>
             </div>
             </article>`
         }
     }
//end
//dinamicko ispisvanje ponuda
     function ponude(){
         let ponudeBlok = document.getElementById('trips');
         let ponudeSlike = ["assets/images/paris-
france.jpg","assets/images/greece.jpg","assets/images/italia.jpg"];
         let altAtributiPonude = ["france","greece","italian-riviera-
cheap vacation"];
         let naslov = ["Paris, France","Santorini, Greece","Italian Riviera - c
heap vacation"];
         let cena = ["890","450","580"];
         let brOsoba = ["1person","1person","1person"];
        let zvezdice = \int \sin^{-1} f(x) \, dx class="fas fa-star"></i><i class="fas fa-
star"></i><i class="fas fa-star"></i><i class="fas fa-
star"></i><i class="far fa-star"></i>, <i class="fas fa-
star"></i><i class="fas fa-star"></i><i class="fas fa-
star"></i><i class="far fa-star"></i><i class="far fa-
star"></i>, <i class="fas fa-star"></i><i class="fas fa-
star"></i><i class="fas fa-star"></i><i class="fas fa-
star"></i><i class="fas fa-star"></i>`]
         let brNocenja = ["4","7","6"];
         let opis = ["Nearly ready to head off on your Paris holiday? Haven't g
ot a clue what sorts of things to include in your travel schedule? Don't worry
 — we're here to give you some of our top tips.With such a great range of worl
d -famous attractions in the one place, you'll never have a dull moment in Paris!
", "Pretty whitewashed towns and world-
famous sunsets set the scene on holidays to Santorini. But that's just the sta
rt of the island's charms.Santorini is a Greek island in the middle of the Aeg
ean Sea. Thira, the capital, is a popular place to stay - it's perched on top
of the caldera rim overlooking the Aegean. As for Perissa, the seven-
kilometre stretch here comes with a good helping of watersports.", "Italian Ri
viera is a land full of beautiful places to visit, live and explore. There are
```
many villages and towns that have very different characteristics and attracti ons. If you take a look at the Italian Riviera Map you will realize that it is really difficult to choose a place to visit, especially if it is the first ti me you come here. If you then have to create an itinerary to travel with your family or friends, there is a real embarrassment of choice! There are very fam ous places that you can visit in a day. The are also more hidden and interesti ng corners that you will take days to discover."]

 let opisDodatno = ["Travellers in this destination have a great range of options. Choose a good vantage point and observe the world pass you by at P lace de la Concorde. If you're up for some socializing, this enduring public s pace is also an awesome spot to mingle with long-

time locals. Whether you're looking to embark on a romantic getaway or simply wanting to explore one of Europe's most popular destinations, Paris makes for an ideal mini-

holiday.", "There are enough clubs and bars in the island capital Fira to keep you entertained for the whole of your holiday. Koo Club and Enigma offer the opportunity to dance the night away, while the coastal resorts of Kamari and P erissa in the east also boast a lively party scene. If you're after a more rel axed evening, head to the beautiful village of Oia. Romantic lounge bars and s tunning sunset spots are scattered throughout.", "Sanremo is certainly the mos t famous and largest city of Italian Riviera on the list!The capital of Italia n music, where every year the famous Italian song festival is held, it is also known as the City of Flowers thanks to its beautiful variety of carnations, r oses and other flowers which makes it a fantastic sight for the eyes.In Genera l, as you may have noticed, the cities of the Levant, like Portofino, are well known and are perfect for short stays, for a day trip or for a weekend while the Western Italian Rivieran offers villages and more hidden and mysterious co untries to go to Discovery for a week or two for rich, versatile and interesti ng itineraries. Italian Riviera offers a lot of different options for all tast es between sea, history, culture but also fun and adventure."];

```
for(let i=0;i<ponudeSlike.length;i++){
     ponudeBlok.innerHTML+=`<article class="place">
     <figure class="img">
          <img src="${ponudeSlike[i]}" alt="${altAtributiPonude[i]}" /
     </figure>
     <div class="text">
          <h2>${naslov[i]}</h2>
          <h3><sup>&#36;</sup>${cena[i]}<sub>/ ${brOsoba[i]}</sub></h3>
          <p>${brNocenja[i]} nights</p>
         \langle p\rangle${zvezdice[i]}\langle p\rangle\langle p\rangle${opis[i]}\langle p\rangle <p class="dodatnoPogodnosti"> ${opisDodatno[i]} </p>
         <a href="#" class="bttn tasterPonude"> Read more&raquo;</a>
     </div>
     </article>`
```
}

```
 let dodatnoPonude = document.getElementsByClassName(".dodatnoPogodnost
i");
         $(".dodatnoPogodnosti").hide();
         $(document).on("click",".tasterPonude", function(e){
            e.preventDefault();
                $(this).prev().slideToggle(500);
         })
     }
```
//end

//dinamicki ispisivanje destinacija

function destinacije(){

var destinacijeBlok = document.getElementById('destinacijeOkvir');

 var slikaDestinacija = ["assets/images/dest1.jpg","assets/images/dest2 .jpg","assets/images/dest3.jpg", "assets/images/dest4.jpg", "assets/images/des t5.jpg","assets/images/dest6.jpg"];

 var altAtributDest =["New York USA","Seoul South Korea","Paris France" ,"Sydney Australia", "Greece Europe","Spain Europe"] ;

 var mesto =["New York, USA","Seoul, South Korea","Paris, France","Sydn ey, Australia","Greece, Europe", "Spain, Europe"] ;

 var kratakOpis =["Getting ready for your first trip to New York? Your first sight of the skyline will be unforgettable. Head up to the Top of the Ro ck for sweeping views across the city – see the Empire State Building, Central Park, the Chrysler Building and beyond from 70 floors up in the sky.", "It's nice to just wander the streets when you're in a new holiday destination, but sometimes it's wise to form a plan. Grab your travel schedule — we have plenty of awesome ideas for your impending Seoul holiday. With so many renowned attr actions in the one place, you certainly won't be twiddling your thumbs in Seou l! First things first, make sure you take some selfies in front of Dongdaemun Market and Gyeongbok Palace", "Nearly ready to head off on your Paris holiday? Haven't got a clue what sorts of things to include in your travel schedule? D on't worry — we're here to give you some of our top tips.If you're up for some socializing, this enduring public space is also an awesome spot to mingle wit h long-

time locals. This is one of the best vacation spots for couples to go and to h ave fun.", "Sydney Opera House and Bondi Beach are part of the thriving heart of this place. Much loved by both travellers and locals alike, these famous at tractions ought to be non-

negotiable fixtures of your itinerary. Whether they're built from metal, stone or concrete, bridges are among the world's most well-

known architectural wonders. Treat your inner child with a heart-

stopping day out at Luna Park! Fun, food and rides aplenty — get ready for a g ood time!", "Book the best Greece holidays with our trusted holiday partners. Escape to one of Greece's beautiful islands for stunning coastlines, or go bac k thousands of years in time by visiting ancient Athens.When it comes to Greec e holidays, you won't be short of things to see and do. You can discover the i ncredible Acropolis and Parthenon in Athens. In cosmopolitan Crete, admire orn ate architecture, visit ancient ruins and sample exquisite Greek cuisine. Alte rnatively, unwind on beautiful beaches and choose from an array of watersports in Corfu, or take in lush scenery and a low-

key atmosphere in Halkidiki.","Spain is a country that just continues to surpr ise. There's no questioning why visitors return to Spain year after year. From the countless glistening beaches that dot its coastlines, lively cities of Ba rcelona and Madrid, and remarkable medieval castles, it is a country that stir s both the imagination and the soul. Our escorted holidays to Spain include re turn flights, the expertise of a knowledgeable local tour guide, hotel accommo dation, all ground transfers and our exciting range of excursions and activiti es- ensuring your holiday is one to remember."] ; for (var  $i = 0$ ;  $i <$  slikaDestinacija.length;  $i++)$  { destinacijeBlok.innerHTML+=`<article class="vacation"> <figure class="pic"> <a href="\${slikaDestinacija[i]}" rel="destinacijaSlika"> <img s rc="\${slikaDestinacija[i]}" alt="\${altAtributDest[i]}" /></a> </figure> <div class="caption"> <h3>From \${mesto[i]}</h3> <p>\${kratakOpis[i]}</p> <a href="#idiNaBooking" class="bttn">Schedule a Trip </a> </div> </article>`; } } //colorbox plugin \$(document).ready(function(){ \$('.pic').on("click",\$(".pic a[rel=destinacijaSlika]"),function(e){ e.preventDefault(), \$("a[rel=destinacijaSlika]").colorbox({ transition:"fade", speed:500, scrolling: false, current:"{current} of {total}" }) })}) //letterfx plugin \$(document).ready(function(){ \$('#typewriteText').letterfx({ "fx":"fade", "backwards":false, "timing":50, "fx\_duration":"50ms", "letter\_end":"restore", "element\_end":"restore" })

```
 }); 
//end
//popularne destinacije
     function popularneDestinacije(){
         let popularneDestBlok = document.getElementById('popularneDestinacije'
);
         let slikaDestinacije = ["assets/images/australia-
opera.png", "assets/images/dubai.png","assets/images/japan.png","assets/images
/turkey.jpg","assets/images/split-croatia.jpg"];
         let altAtribut = ["Opera House Australia","Camels Dubai","Mount Fuji J
apan","Turkey","Split Croatia"];
         let cene = ["390", "320","420","750","270"];
         let naziv = ["Opera House, Australia","Camels, Dubai","Mount Fuji, Jap
an","Turkey","Split,Croatia"];
        for (let i = 0; i < slikaDestinacije.length; i++) {
             popularneDestBlok.innerHTML+=`<article class="vacation">
             <figure class="pic">
                 <img src="${slikaDestinacije[i]}" alt="${altAtribut[i]}" />
             </figure>
             <div class="caption">
                 From $ {Cene[i]} </h3>
                \langle h3\rangle ${naziv[i]} \langle h3\rangle </div>
             </article>`;
         }
     }
//end
//latest news
     function latestNews(){
         let destinacijeVestiBlok = document.getElementById('latestNews');
         let slikeVesti = ["assets/images/australia.jpg","assets/images/perfect
-vacation.jpg"]
        let altVesti = ['news1", 'news2"] let mestoVesti = ["Australia Summer","A perfect vacation"]
         let datumPostavljanjaVesti = ["June 15, 2019","June 12, 2019"]
         for(let i=0;i<slikeVesti.length;i++){
             destinacijeVestiBlok.innerHTML+=`<article class="news">
             <figure class="image">
                  <img src="${slikeVesti[i]}" alt="${altVesti[i]}" />
             </figure>
             <div class="textNews">
                 <h4>${mestoVesti[i]}</h4>
                 <p>${datumPostavljanjaVesti[i]}</p>
             </div>
             </article>`;
```
}

```
 }
//end
//dinamicki ispisivanje tagova iz footer-a
function tagovi(){
     let tagoviLinkovi=['travel','summer','cruise','trip','beach','offer','adve
nture','vacation','city break'];
     let tags=document.getElementById('tags')
     for(let i in tagoviLinkovi){
         tags.innerHTML+=`<a href="#">${tagoviLinkovi[i]}</a>`;
     }
}
//end
//kad se subscribe-ujemo mejlom
function ispisiZahvalnost(){
     let validNewsletter = true;
    let podaci = [ ];
     let emailVesti = document.getElementById("newsletterEmail").value.trim();
     let emailVestiPolje = document.getElementById("newsletterEmail");
    let reEmail = /^[a-z]{3,}(\.)?[a-z\d]{1,}(\.[a-z0-9]{1,})*\@gmail\.com$/
     let emailVestiGreska = document.querySelector(".emailVesti-greska");
     //Validacija email-a
     let isValidEmailVesti = reEmail.test(emailVesti);
     if(isValidEmailVesti){
         emailVestiGreska.textContent = "Thank you for subscribe! Hope you enjo
y in our weekly news.. ";
         document.getElementById("newsletterEmail").value="";
         podaci.push(emailVesti);
         emailVestiGreska.hide();
     }
     else{
         emailVestiGreska.style.display='block';
         validNewsletter = false;
        emailVestiPolje.focus();
     }
     var resetuj = document.getElementById("formaObavestenje").reset();
}
function proveraForme(){
     let validFormaKontakt = true;
let podaci = [ ];
//polja
let imePolje, emailPolje, pitanjaPolje;
imePolje = document.getElementById("name");
emailPolje = document.getElementById("email");
pitanjaPolje = document.getElementById("pitanja");
```

```
\bullet \bullet \bullet49
```

```
//dohvatanje vrednosti unosa od korisnika
let ime, email, pitanja;
ime = document.getElementById("name").value.trim();
email = document.getElementById("email").value.trim();
pitanja = document.getElementById("pitanja").value.trim();
//regularni izrazi
let reIme, reEmail, rePitanja;
refm{ = } {\ ^{6}[A-ZŠĐŽČĆ][a-zšđžčć]{2,19}(\s[A-ZŠĐŽČĆ][a-zšđžčć]{2,19})?$/
refmail = \verb|P[a-z]{3,}(\\.)\e[ a-z \d] {1,}(\\. [a-z0-9]{1,})^*\@gnail\.conf/rePitanja = /^[A-ZZŠĐŽČĆ][a-zšđžčć\.\d\s\-]{0,199}$/
//smestanje greske
let imeGreska, emailGreska, pitanjaGreska;
imeGreska = document.querySelector("#imeGreska");
emailGreska = document.querySelector("#emailGreska");
pitanjaGreska = document.querySelector("#pitanjaGreska")
//Validacija imena
let isValidIme = reIme.test(ime);
if(ime != "") if(isValidIme){
         imeGreska.textContent = "";
         podaci.push(ime);
     }
     else{
         validFormaKontakt = false;
         imeGreska.textContent = "*Name is not valid. Min: 3, Max: 15 charcters
 if you have more names you can write it in.";
     }
}
else{
     imeGreska.textContent = "Please don't leave empty field.";
     validFormaKontakt = false;
}
//Validacija email-a
let isValidEmail = reEmail.test(email);
if(email != "") if(isValidEmail){
         emailGreska.textContent = "";
         podaci.push(email);
     }
     else{
```

```
 validFormaKontakt = false;
         emailGreska.textContent="*Email is not valid. It needs to be in lowerc
ase and format like: something@gmail.com ."
     }
}
else{
     emailGreska.textContent = "Please don't leave empty field.";
     validFormaKontakt = false;
}
//Validacija polja za pitanja
let isValidPitanja = rePitanja.test(pitanja);
if(pitanja!=""){
     if(isValidPitanja){
         pitanjaGreska.textContent = "";
         podaci.push(pitanja);
     }
     else{
         validFormaKontakt = false;
         pitanjaGreska.textContent="*This field is not valid - First letter nee
ds to be uppercase and after that can be anything.Max lenth of characters is 2
00 ."
     }
}
else{
     pitanjaGreska.textContent = "Please don't leave empty field.";
     validFormaKontakt = false;
}
}
//modal - autor
function otvoriModal(){
     document.getElementById("modal").style.display="block"
}
function zatvoriModal(){
     document.getElementById("modal").style.display="none"
}
var modal = document.getElementById('modal');
window.onclick = function(event) {
     if (event.target == modal) {
         modal.style.display = "none";
     }
}
//modal - login
function otvoriModalLogin(){
     document.getElementById("modalLogin").style.display="block"
}
```

```
function zatvoriModalLogin(){
     document.getElementById("modalLogin").style.display="none"
}
var modal = document.getElementById('modalLogin');
window.onclick = function(event) {
     if (event.target == modal) {
          modal.style.display = "none";
     }
}
//provera forme u login
function proveraFormeLogin(){
     let validForma = true;
    let podaci = [ ];
//dohvatanje vrednosti unosa
let ime, prezime, email, password, confirmPassword, uslovi;
ime = document.getElementById("fName").value.trim();
prezime = document.getElementById("fName").value.trim();
email = document.getElementById("emailLog").value.trim();
password = document.getElementById("password").value.trim();
confirmPassword = document.getElementById("cpassword").value.trim();
uslovi = document.querySelector("#checkTerms");
//reg.Exp
let reIme, rePrezime, reEmail, rePassword;
reIme = /\hat{A}-ZŠĐŽČĆ][a-zšđžčć]{2,14}(\s[A-ZŠĐŽČĆ][a-zšđžčć]{2,14})?$
rePrezime = /^[A-ZŠĐŽČĆ][a-zšđžčć]{2,19}(\s[A-ZŠĐŽČĆ][a-zšđžčć]{2,19})?$/
r \in \text{Small} = \frac{\log(1, 1)}{3, 1} , \frac{1}{3}, \frac{1}{3}, \frac{1}{3}, \frac{1}{3}, \frac{1}{3} , \frac{1}{3} , \frac{1}{3} , \frac{1}{3} , \frac{1}{3} , \frac{1}{3} , \frac{1}{3} , \frac{1}{3} , \frac{1}{3} , \frac{1}{3} , \frac{1}{3} , \frac{1}{3} , \frac{1}{3} , \frac{1}{3reLozinka = /\{A-Za-z\}d-\sqrt{\#\$}\%^{\{a\}}\ {8,20}$/
rePotvrdaLozinka = \sqrt{\frac{A-Z}{d}}- \/#$%^&*@]{8,20}$/
//greske
let imeError, prezimeError, emailError, lozinkaError, potvrdaLozinkaError;
imeError = document.querySelector("#fname-error");
prezimeError = document.querySelector("#lname-error");
emailError = document.querySelector("#email-error");
lozinkaError = document.querySelector("#password-error");
potvrdaLozinkaError = document.querySelector("#cpassword-error");
//Validacija imena
let isValidIme = reIme.test(ime);
if(ime != ""){
     if(isValidIme){
```

```
\bullet \bullet \bullet52
```

```
 imeError.textContent = "";
     podaci.push(ime);
     }
     else{
         validForma = false;
       imeError.textContent = "*Name is not valid. It needs to have min 3 and
max 15 charcters. You can type in more names if you have it.";
     }
}
else{
     imeError.textContent = "Pleave don't leave empty field!";
     validForma = false;
}
//Validacija prezimena
let isValidPrezime = rePrezime.test(prezime);
if(prezime!=""){
     if(isValidPrezime){
         prezimeError.textContent = "";
         podaci.push(prezime);
     }
     else{
         validForma = false;
         prezimeError.textContent = "*Last Name is not valid. It needs to have
min 3 and max 20 charcters. You can type in more last names if you have it."
     }
}
else{
    prezimeError.textContent = "Pleave don't leave empty field!";
     validForma = false;
}
//Validacija email-a
let isValidEmail = reEmail.test(email);
if(email != "") if(isValidEmail){
         emailError.textContent = "";
         podaci.push(email);
     }
     else{
         validForma = false;
         emailError.textContent="*Email is not valid. It needs to be in lowerca
se and format like: something@gmail.com .";
```

```
 }
}
else{
     emailError.textContent = "Pleave don't leave empty field!";
     validForma = false;
}
//Validacija lozinke
let isValidLozinka = reLozinka.test(password);
if(password!=""){
     if(isValidLozinka){
         lozinkaError.textContent="";
         podaci.push(confirmPassword);
     }
     else{
         validForma=false;
         lozinkaError.textContent="*Password is not valid. It needs to have mor
e than 8 character and less than 20";
     }
}
else{
     lozinkaError.textContent = "Pleave don't leave empty field!";
     validForma = false;
}
//potvrda lozinke
let isValidPotvrdaLozinka = rePotvrdaLozinka.test(confirmPassword);
if(confirmPassword!=""){
         if(password==confirmPassword){
             potvrdaLozinkaError.textContent="";
             podaci.push(password);
         }
         else{
             validForma=false;
         potvrdaLozinkaError.textContent="*Passwords don't match! ";
         }
}
else{
     potvrdaLozinkaError.textContent = "Pleave don't leave empty field!";
     validForma = false;
}
//saglasnost pre logovanja
if(!uslovi.checked){
    validno = false;
```

```
 document.querySelector("#agree-
error").innerHTML = "Before click on login, check the terms of use... ";
}
else{
     document.querySelector("#agree-error").innerHTML = "";
}
var resetuj = document.getElementById("formaLogin").reset();
}
//end
```